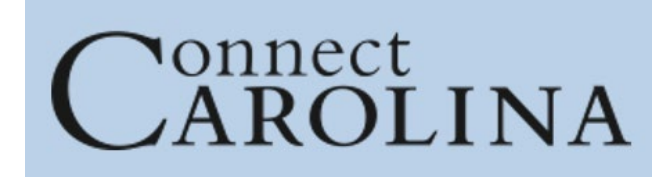

# **ConnectCarolina and Related Applications Access Request Tool \*Student Administration\***

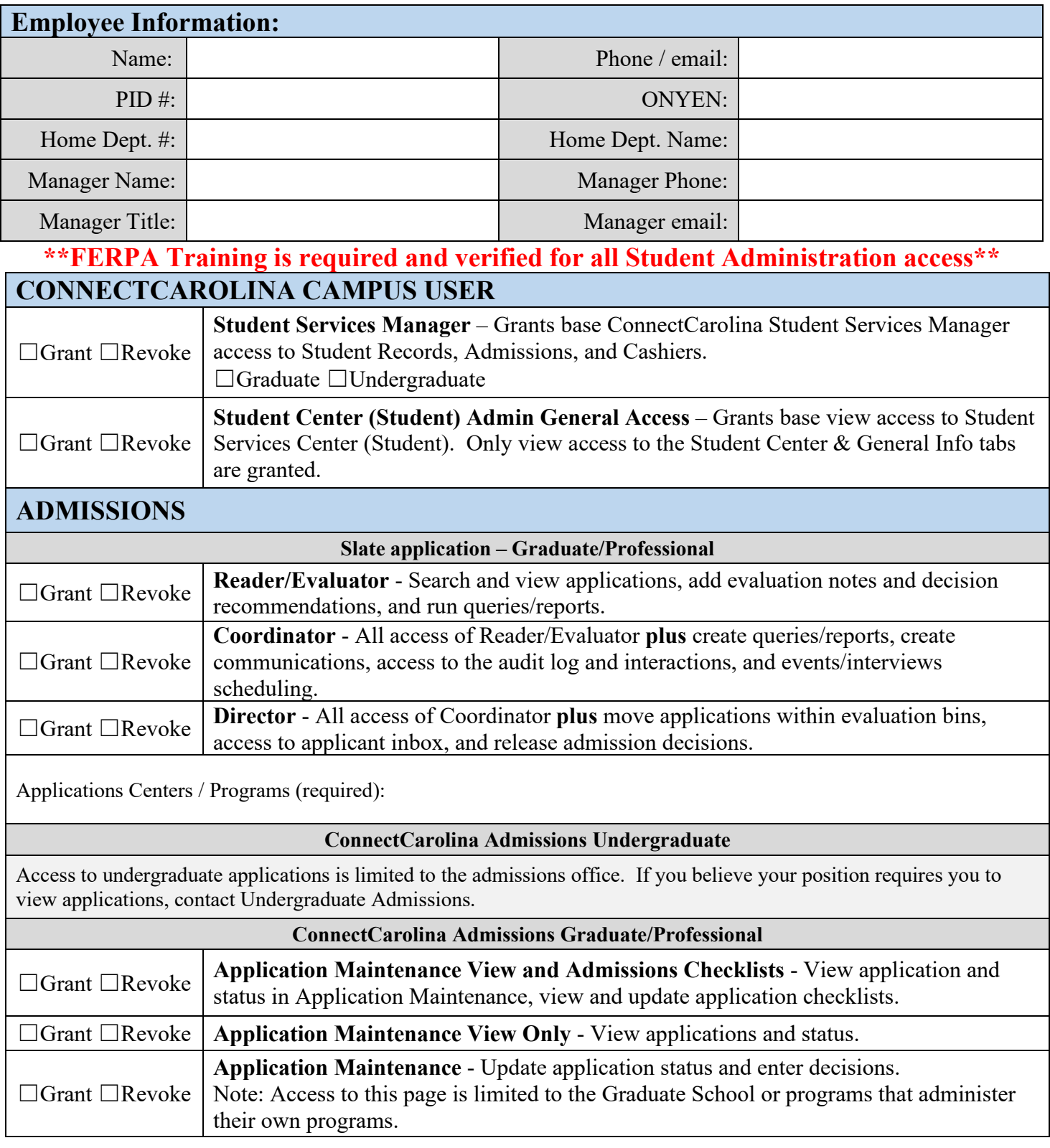

Applications Centers / Programs (required):

### **FINANCIAL AID**

Access to ConnectCarolina Financial Aid is not available to campus users. If you feel that you have an access need for financial aid information, please contact that office directly.

#### **STUDENT FINANCIALS**

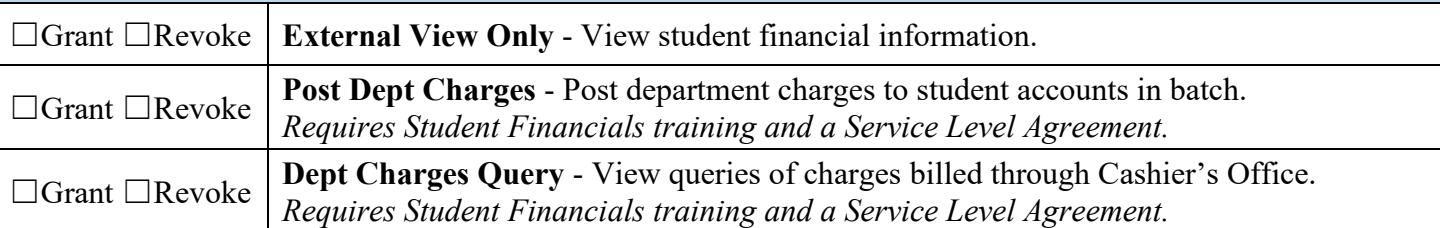

Department name and number (required):

#### **STUDENT RECORDS** Have you had ConnectCarolina access before?  $\Box$  No  $\Box$  Yes in  $\Box$ ☐Grant ☐Revoke **Student Records Base (Campus User)** – View only base access to Student Records which includes scheduled classes, students' programs, plans, sub-plans, enrollments, waitlists, and residency classification. View only access to Student Center including student's class schedule, service indicators, holds, email, address, phone. **□Grant □Revoke Student Records–** Access to Student Service Center grades, transfer credit, Tar Heel Tracker ☐Grant ☐Revoke **Student Program/Plan –** Modify and update students' programs, plans (majors, 2nd majors, minors, concentrations, other plans), requirement terms and sub‐plans. ☐Grant ☐Revoke **Enroll/Withdraw Students** - Enroll/drop/swap single courses for students during open enrollment; enroll/drop students from a single course during the drop/add period; enroll/drop students from a single course after the registration period closes; work with overrides to process enrollments; view waitlists; cancel existing registrations or withdraw students for one or more terms; and term activate students. *Requires Student Records training class.* ☐Grant ☐Revoke **Block Enroll Students -** Create student blocks and course blocks, merge student blocks with course blocks, handle overrides for students in block-enrolled classes, retrieve the results of the block enrollment process, and search for previously-processed block enrollments. *Requires Student Records training class.* ☐Grant ☐Revoke **Tar Heel Tracker** - Access Tar Heel Tracker reports, submit adjustments to students' Tar Heel Tracker reports, and view previously-submitted adjustments for students. *Requires Student Records training class.* ☐Grant ☐Revoke **Classroom Scheduling/25Live** - Schedule classes and make changes to previously scheduled classes during the course schedule maintenance window; enter reserve capacities, instructors, and notes; and make limited changes during the extended course schedule maintenance window.

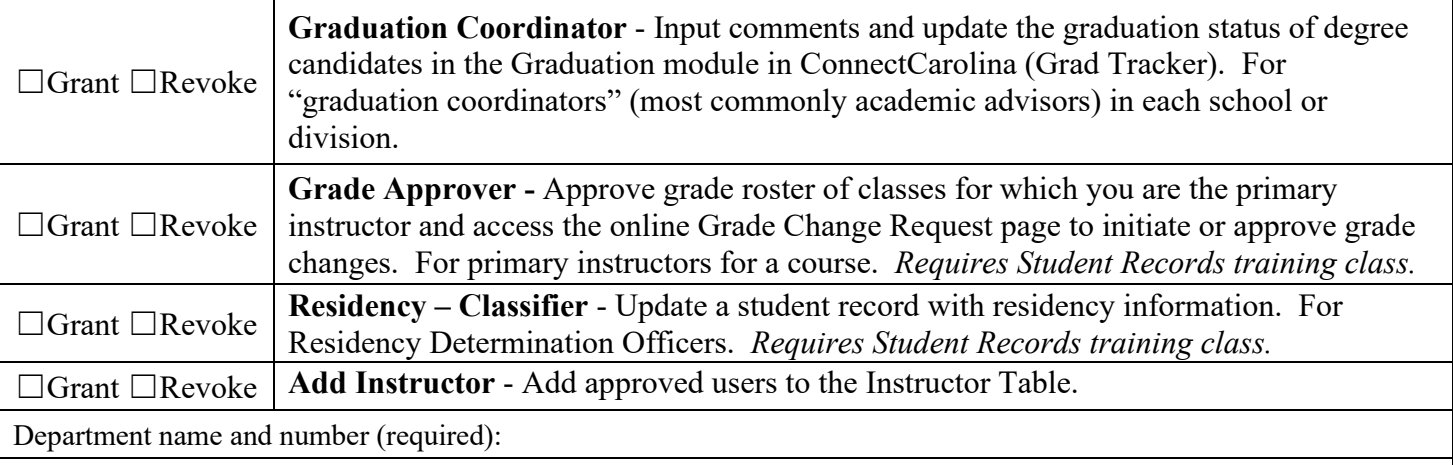

Other Information for Student Records access:

## **OTHER**

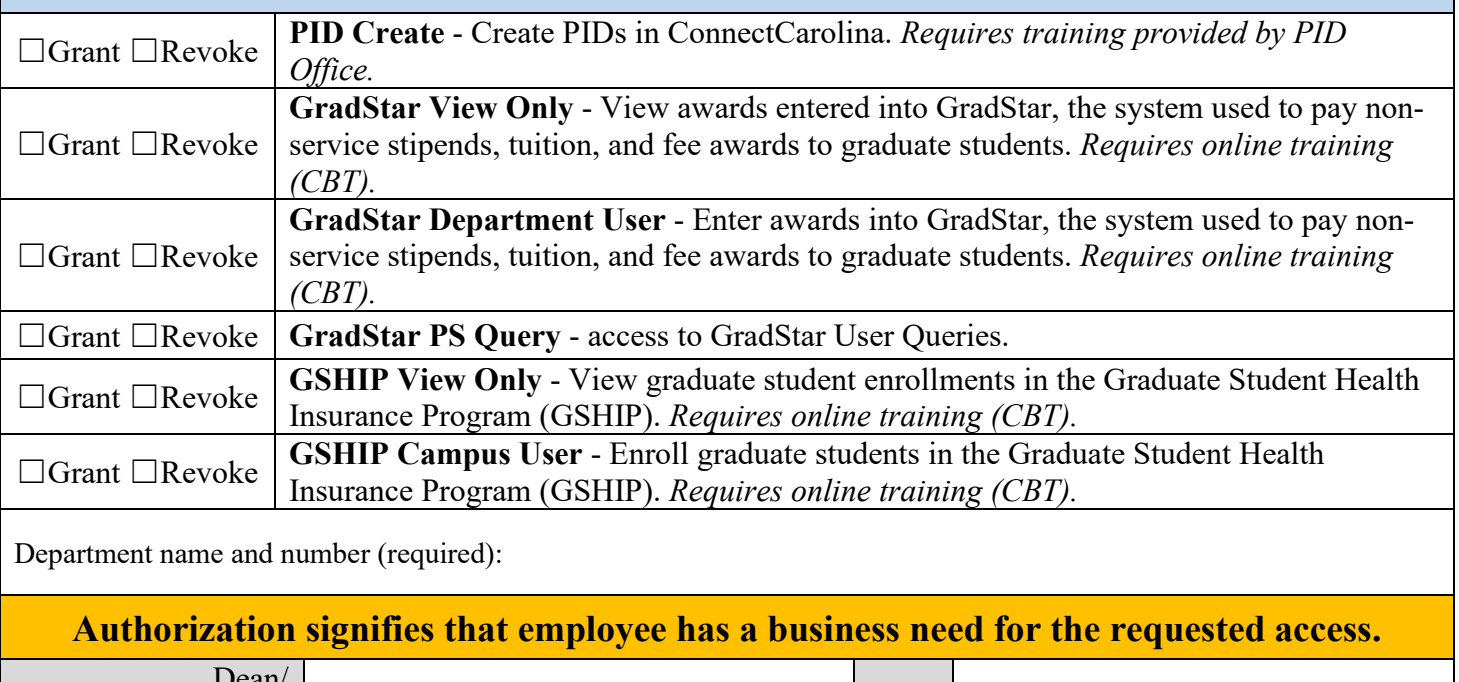

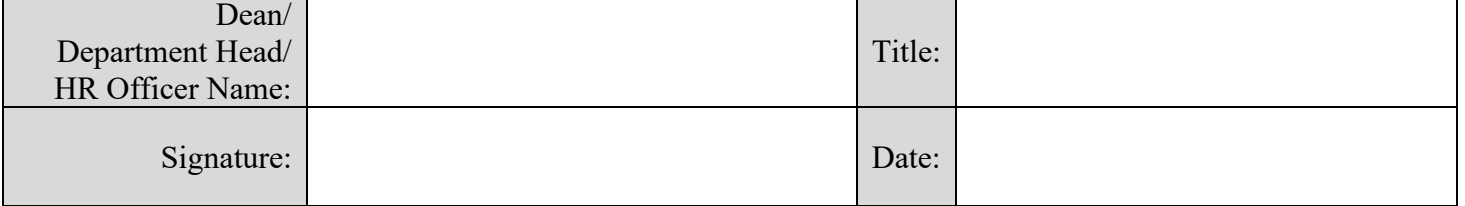

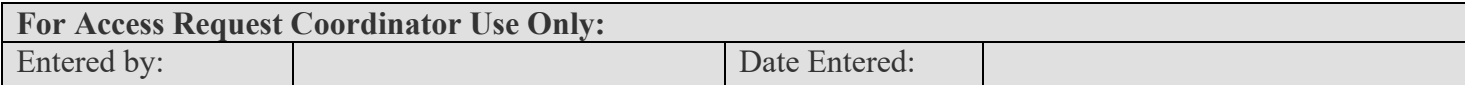